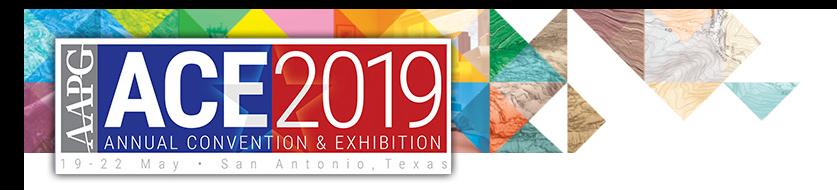

Predictatops

## A Supervised Machine-Learning Approach to Stratigraphic Surface Picking in Well Logs From the Mannville Group of Alberta, Canada

J. C. Gosses, L. Zhang

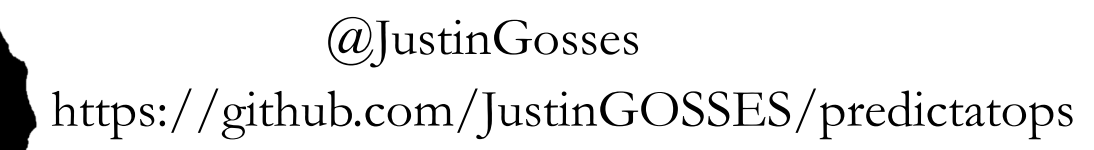

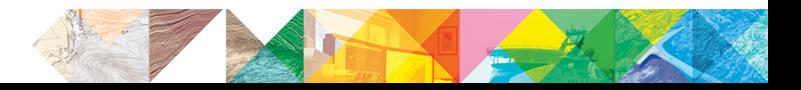

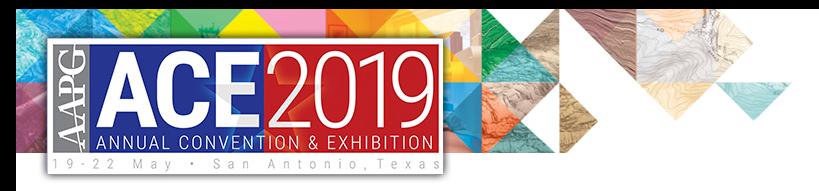

Predictatops

# Talk Outline

- Data: The Fintro to an open-source dataset
- Theory  **Human vs. machine-learning stratigraphy**
- Methods Introduction to Predictatops
- Application How and when it might be useful

• https://github.com/JustinGOSSES/predictatops

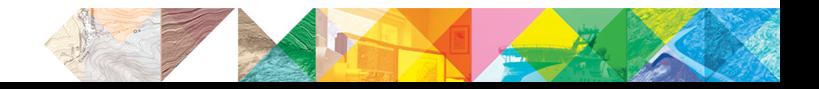

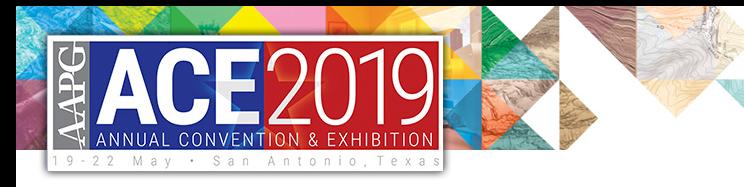

Location: Mannville Group of Alberta, Canada Goal: Predict Top McMurray Dataset: 2193 wells, tops, & location data Top McMurray is a regional transgressive, erosive surface. Dataset is public & described by Alberta

Geological Survey Open File Report 1994-14

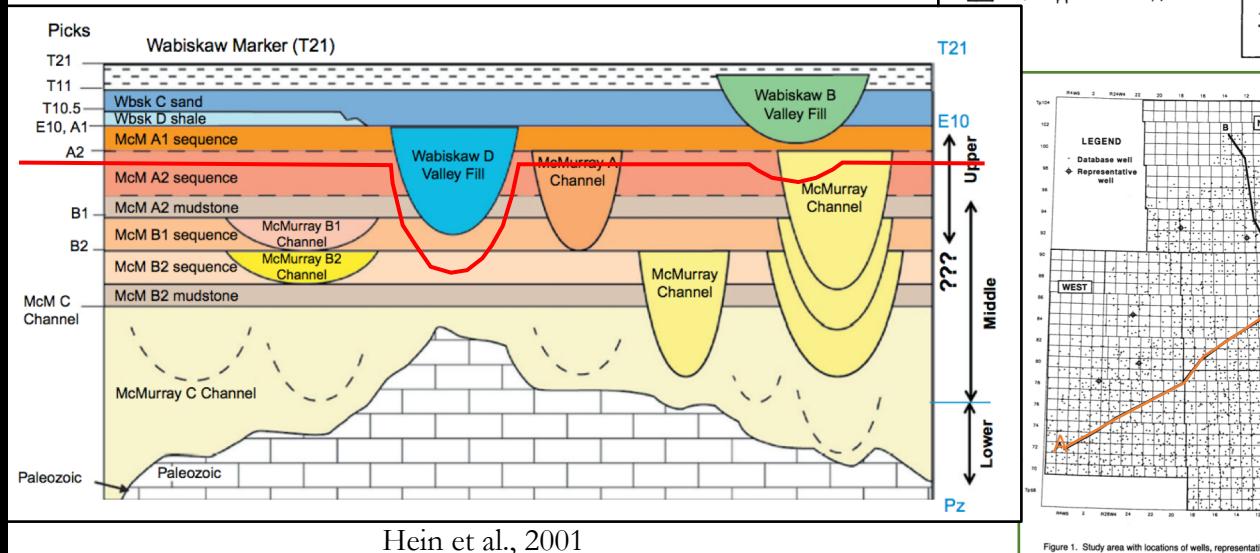

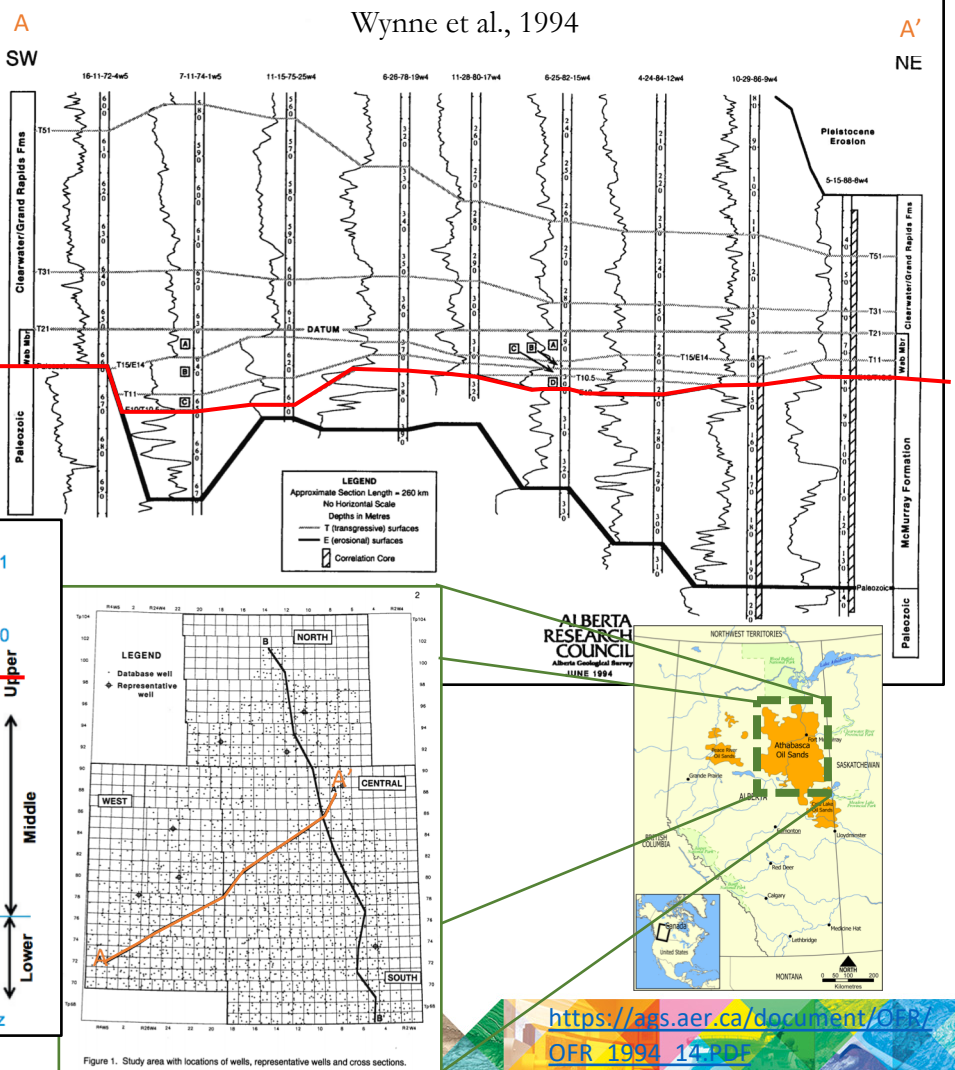

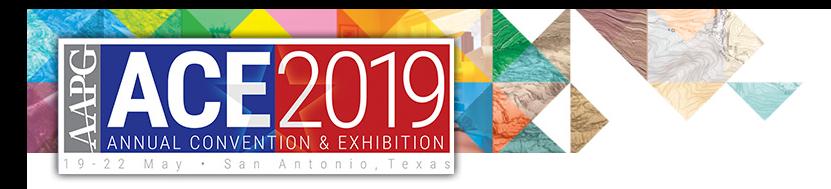

## Different Types of Stratigraphic Labeling

Facies

Lithostratigraphy

Chronostratigraphy

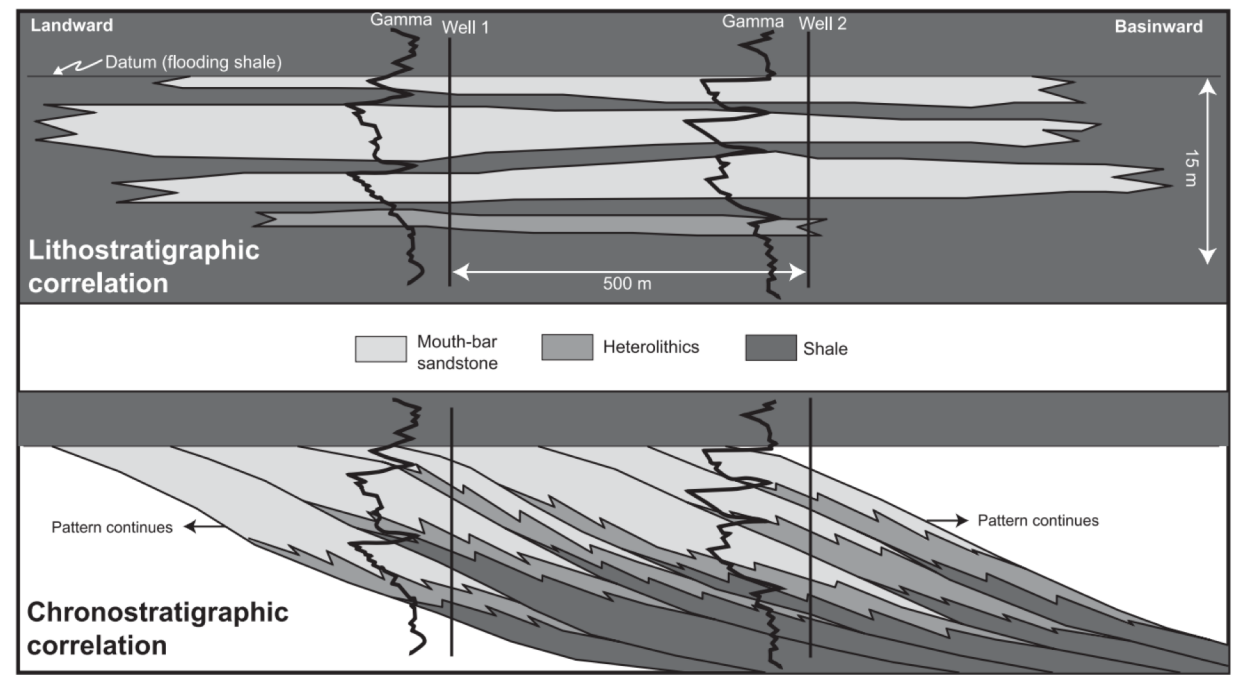

Gani and Bhattacharya., 2005

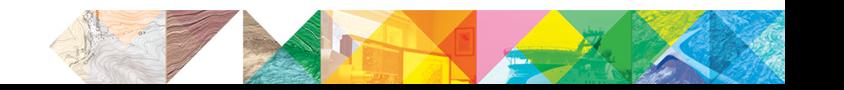

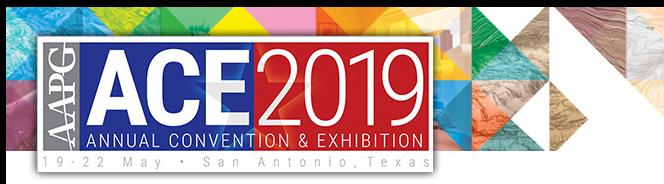

## Machine-Learning in Stratigraphy

<https://github.com/seg/2016-ml-contest>

1D stacking pattern break identification via wavelet transforms

Correlator: Fortan program for well-to-well lithostratigraphy

### SEG facies prediction contest

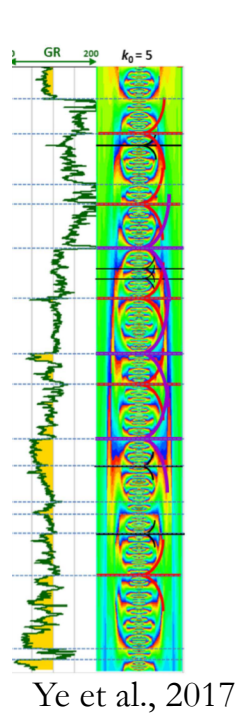

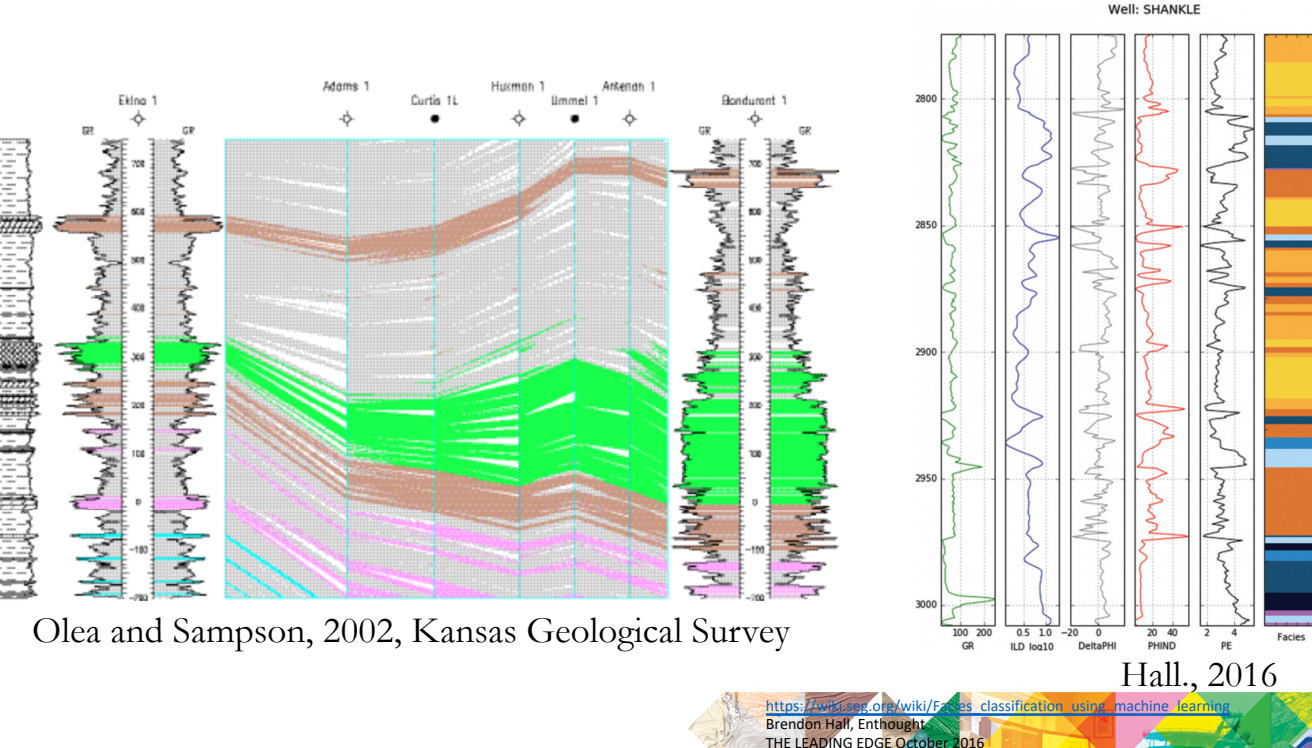

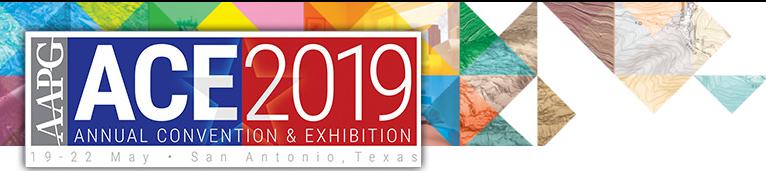

## Comparing Different Types of Stratigraphic Labeling to Find Key Parts

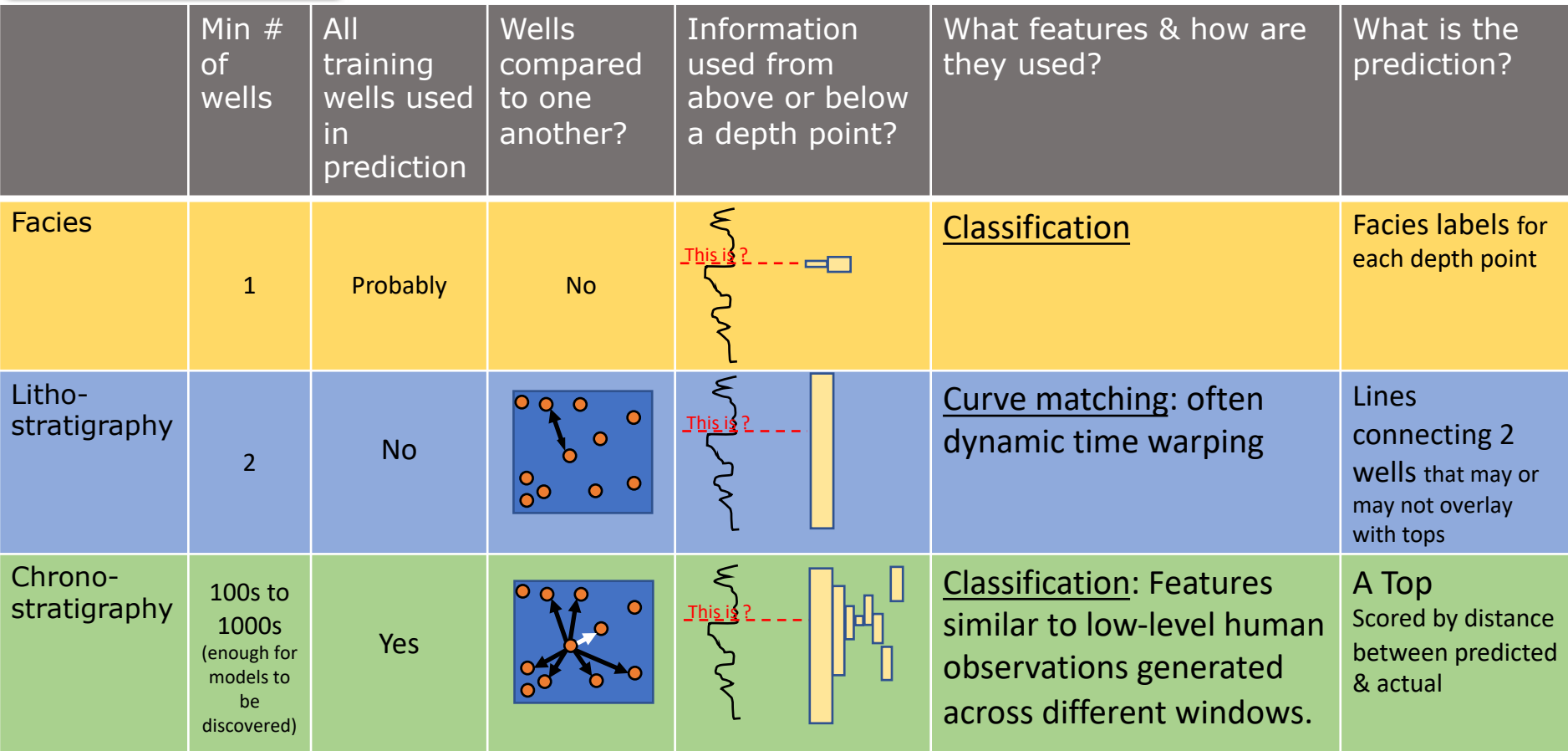

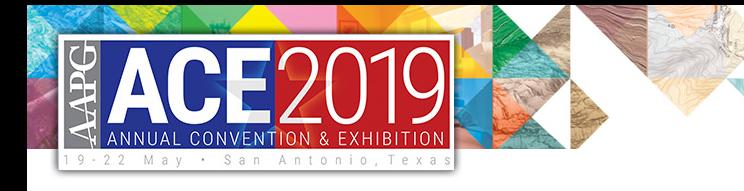

Repackaging Chronostratigraphy as a Machine-learning Problem

Human Chronostratigraphy

Outcrop & analogue studies

**Conceptual** Chronostratigraphic Model

High-level human observations about wells relative to other wells & models

Geologist labeled **Tops** 

**Supervised machinelearning** Chronostratigraphy

Machine-learning model that can mimic human chronostratigraphic interpretation

Machine-learning algorithm good at clustering, finding threshold, etc. to classify

Rule-based features programmatically created to mimic low-level human observations

Geologist labeled Tops in training wells

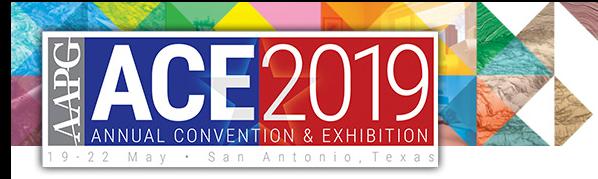

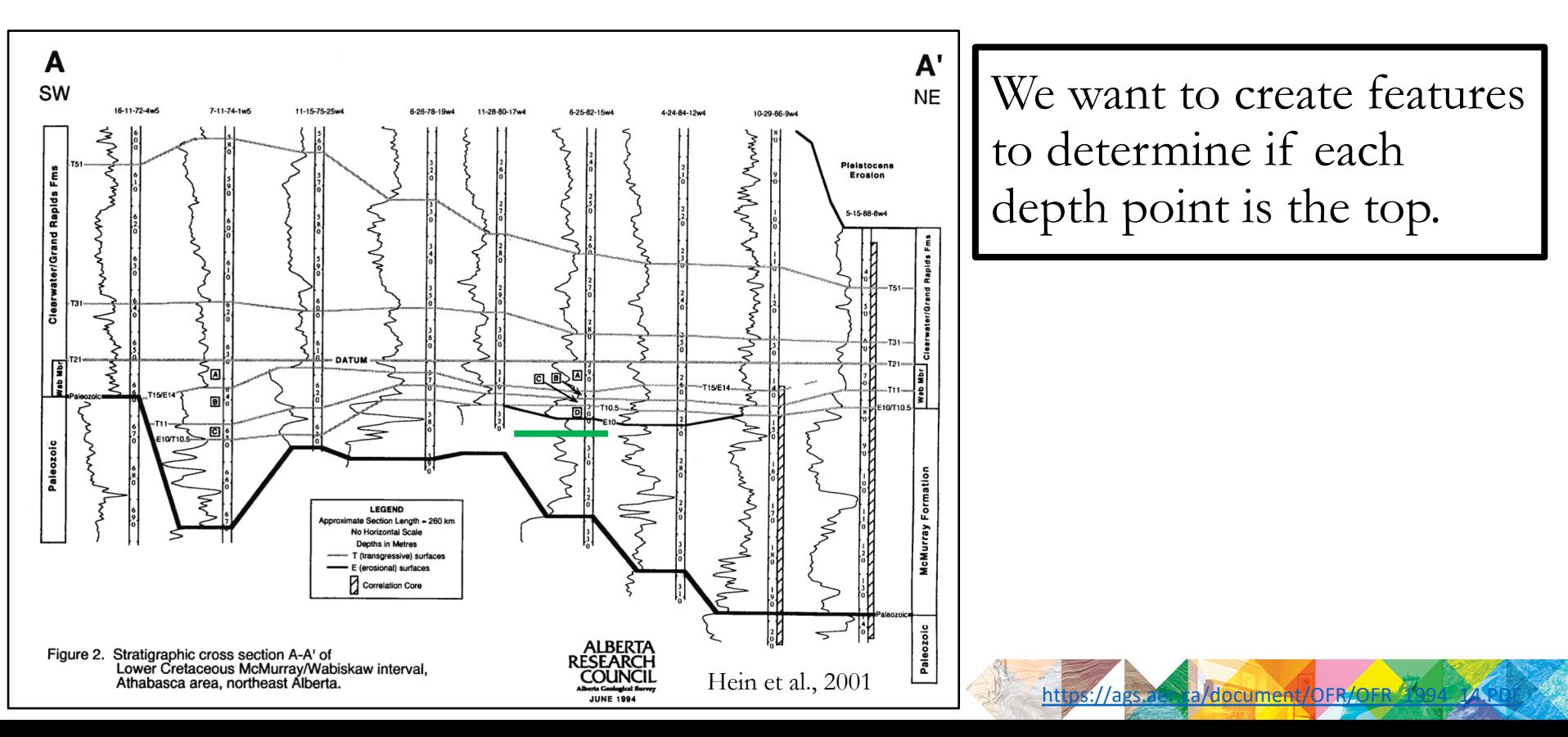

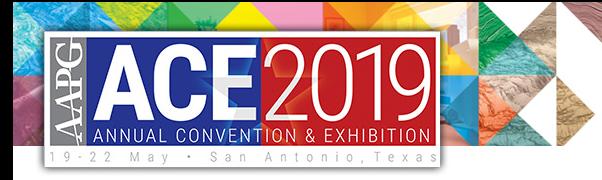

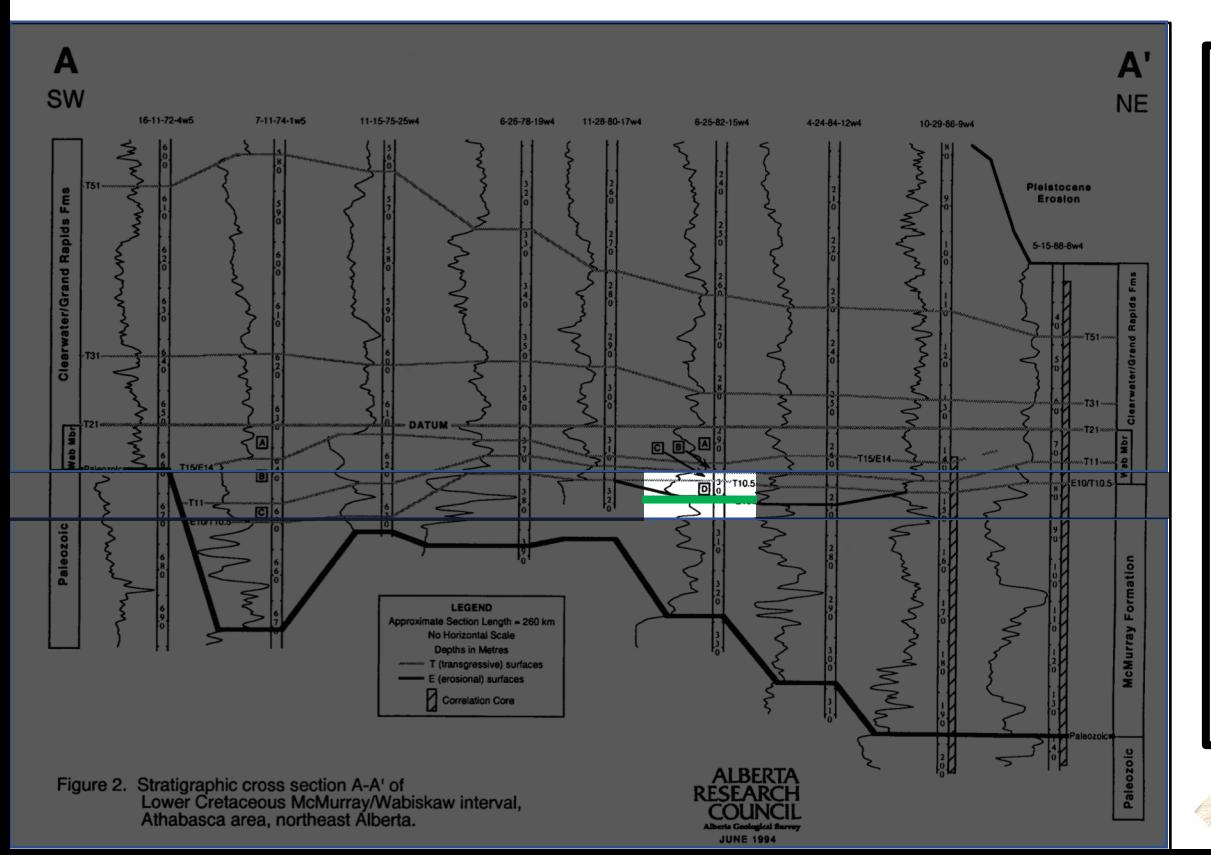

A game: Pay attention to what you can't observe when aspects of the cross-section are taken away.

For each depth point, need to create features that gather information around it.

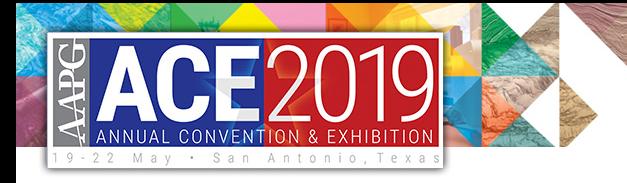

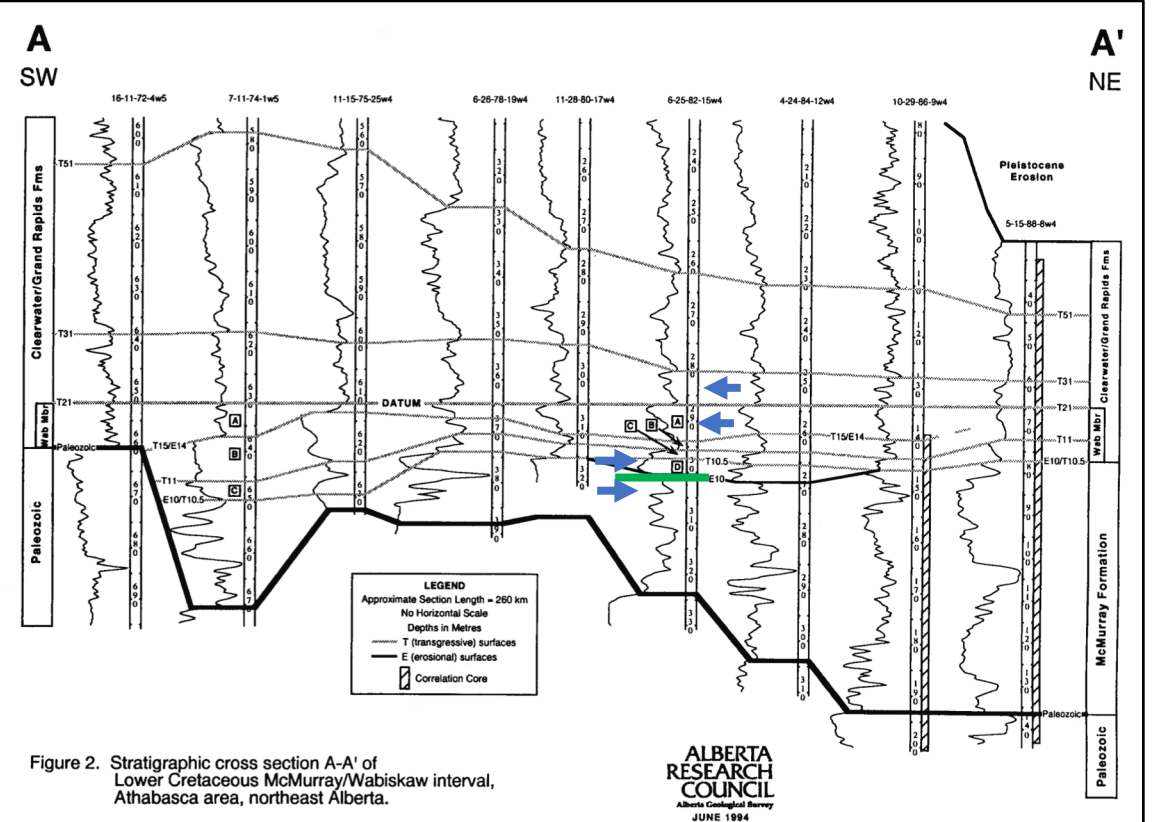

Neighboring training wells can be used for features: here unit thickness of neighbors represented by **blue** arrows.

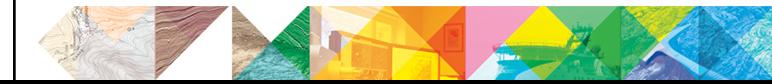

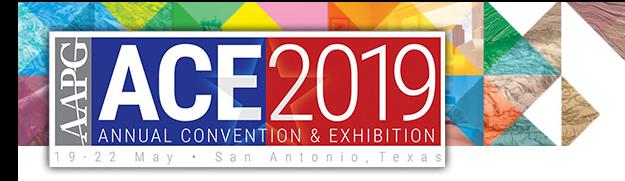

• Max, min

**Variance** 

Rate of change

Information from above & below a point in question turned into features

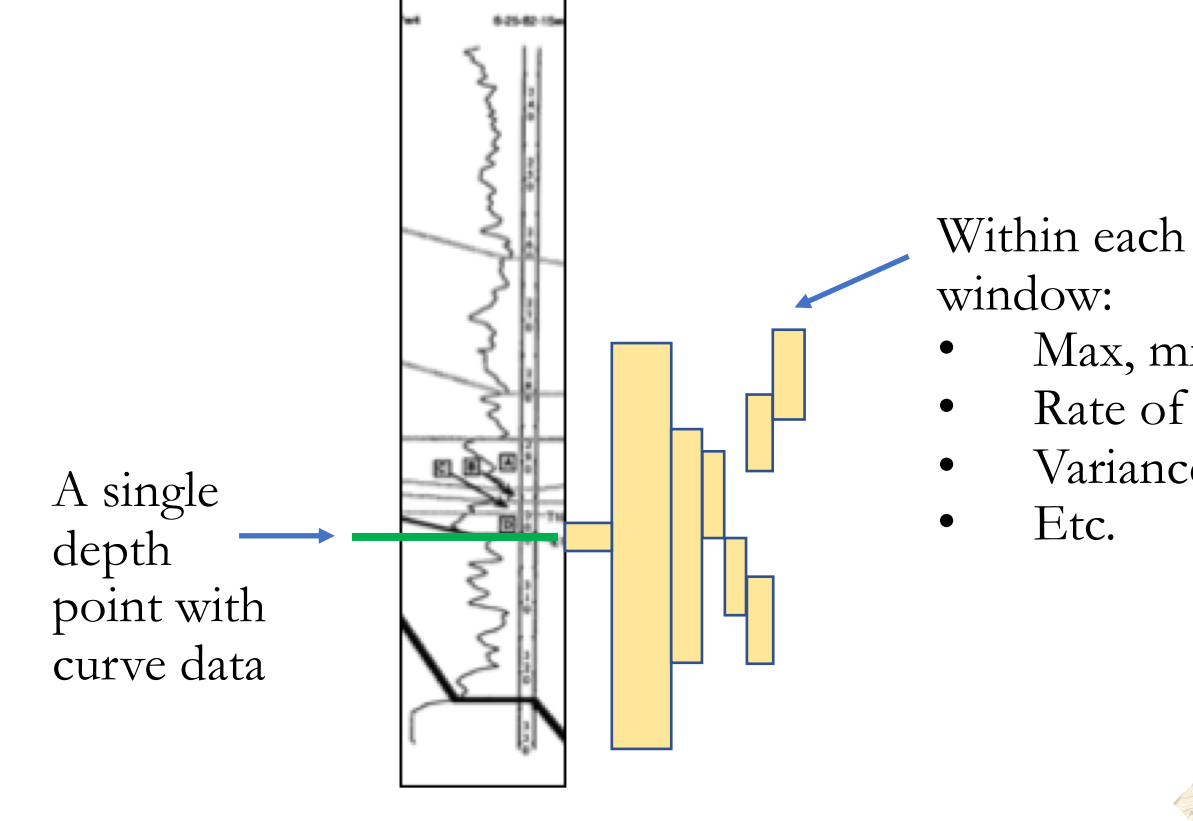

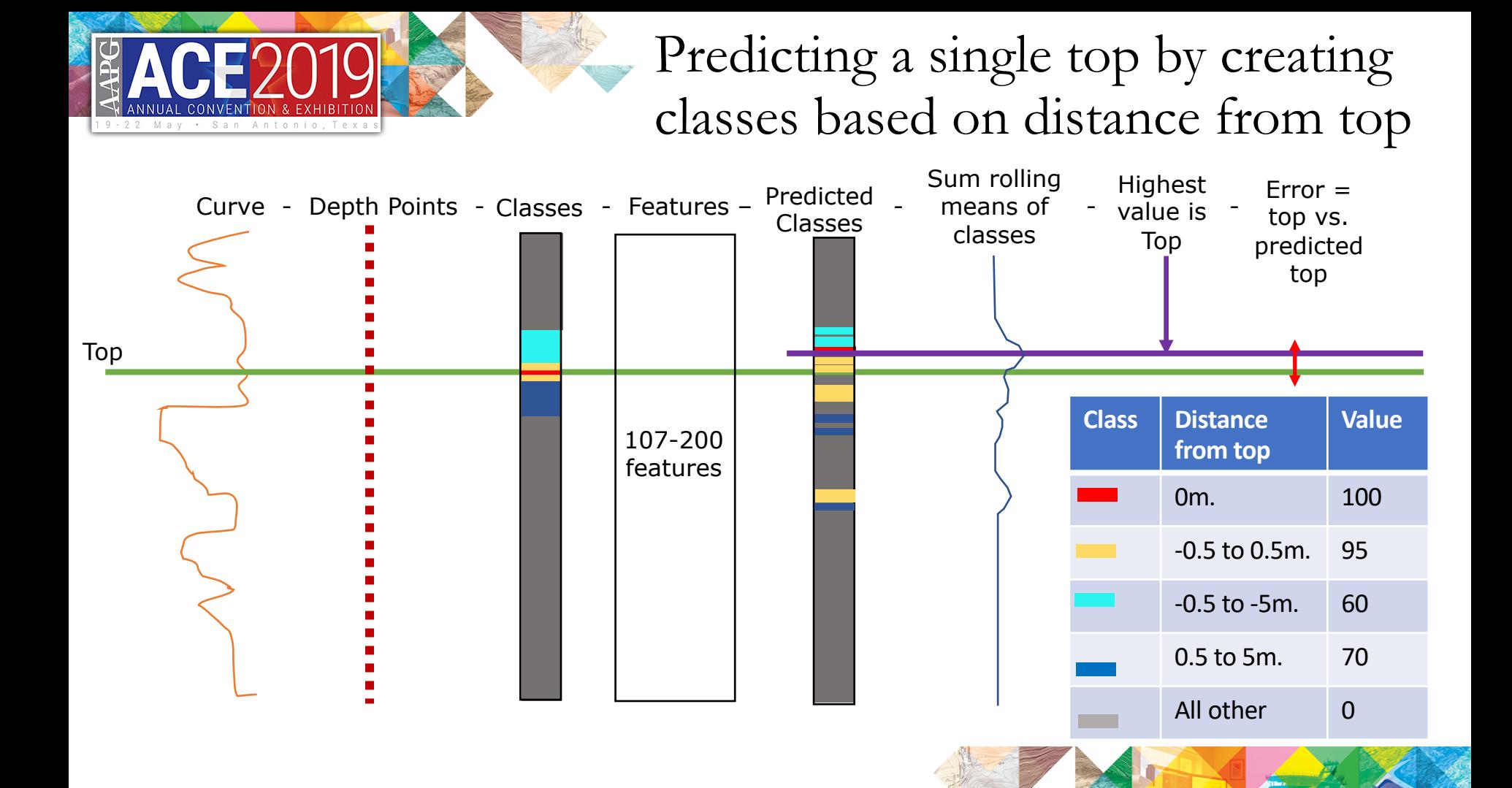

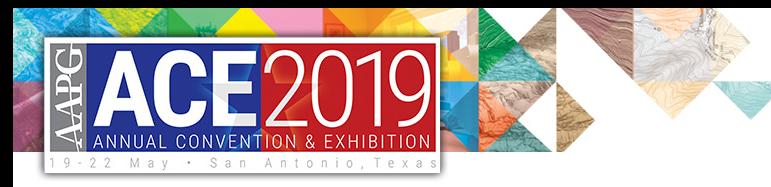

# Predictatops

**View page source** 

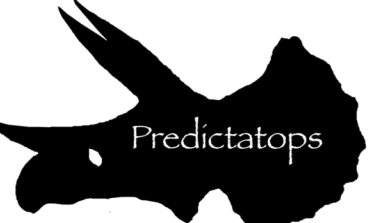

### <https://github.com/JustinGOSSES/predictatops>

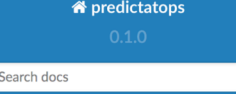

**Readme File** 

Installation

#### **Usage**

How to use predictatops in a project:

Contributing

**Credits** 

History

### **Usage**

Docs » Usage

#### How to use predictatops in a project:

This uses Conda, so you might have to install that first.

#### In a terminal type the following commands -

Clone the predictatops repository first as we don't have have it PyPy yet:

git clone https://github.com/JustinGOSSES/predictatops.git

CD into the the folder:

cd predictatops

Create the conda environment with all the dependencies from the environment.yml at the top level folder:

conda env create -f environment.yml

Activate that conda environment:

source activate predictatops

## Python code for top prediction

- M.I.T. License
- Run interactive in Jupyter or all at once via config file
- Alpha state

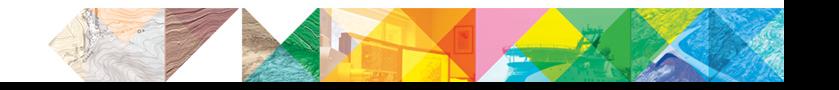

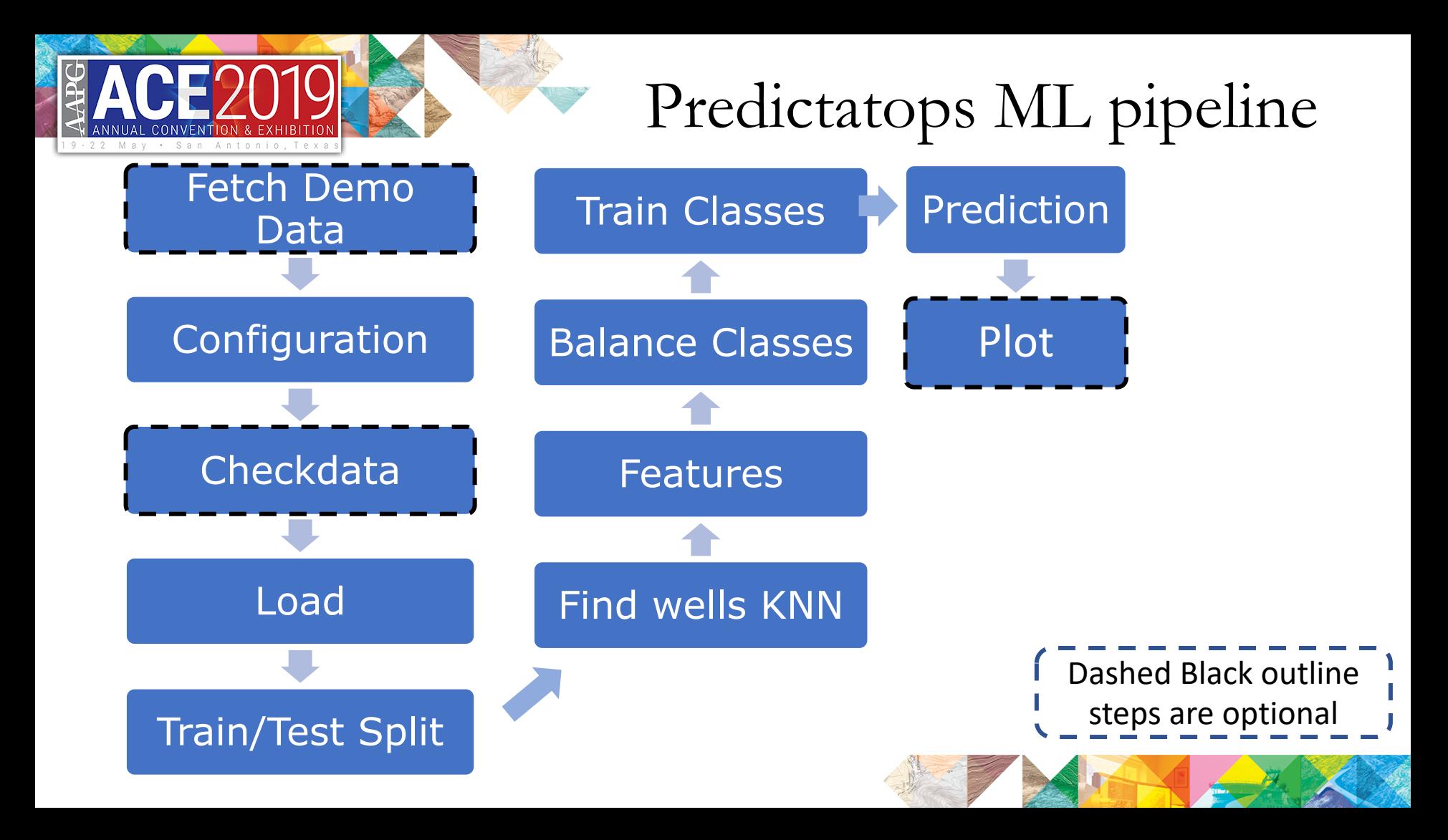

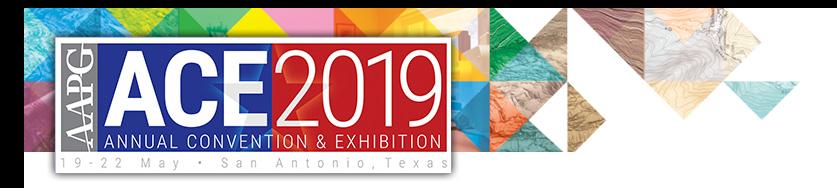

## Parts of Machine-learning Code Worth Mention

Create Train/Test **split before creating features**, so you don't cheat when you create features using spatial knowledge.

Class **rebalancing is critical** as the class you care most about (those nearest the top pick) will be the more sparsely populated in your original dataset.

Sometimes a well doesn't have any depths predicted as remotely close to the top. Which is great! **Lets you know that well is different than training wells and needs a human touch**!

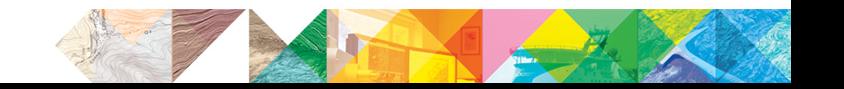

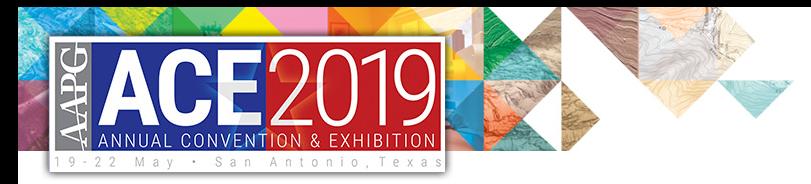

# Results

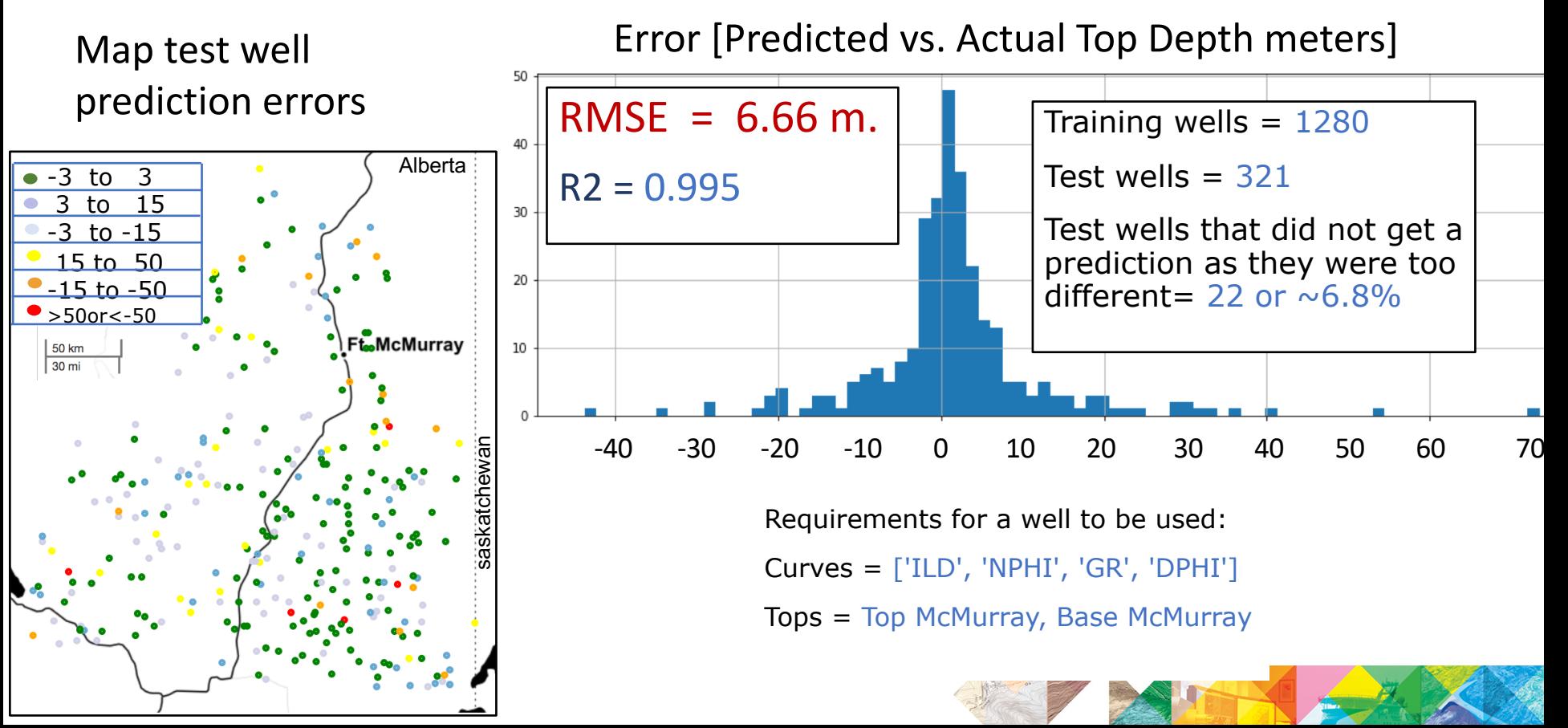

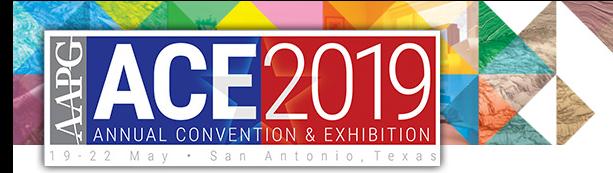

# When to use? How to use?

Constraints on when to use?

Possible Applications

Need a large number of wells

Need a large number of tops you trust

Need tight enough well spacing to capture variance in order to produce model

Time Reduction: Interpret 1200 wells, and automate the other 1200

Compare Interpretations: train two models in two areas, then predict on each other to see where differences in interpretation happen.

Better Represent Uncertainty: easy to generate and track multiple top predictions & flag the wells with highest uncertainty

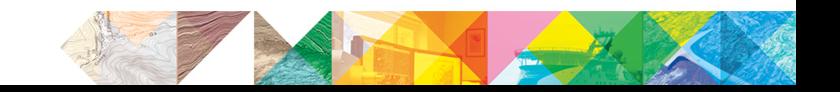

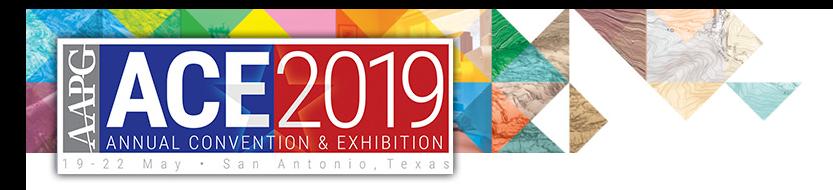

# Acknowledgements

- Coauthor: Licheng Zhang
- Additional Hackathon participants: Zhenshen Zong, Jonathon Parker
- Hackathon organizer Agile Geoscientific
- Open-Source Geoscience Libraries: Welly & Lasio!
- Dataset Suppliers!!!
	- Alberta Research Council & Alberta Energy Regulator.
	- Many authors of Alberta Geological Survey Open File Report 1994-14
		- Recently, AGS has made public 35,000 more tops, but the logs need to purchased.

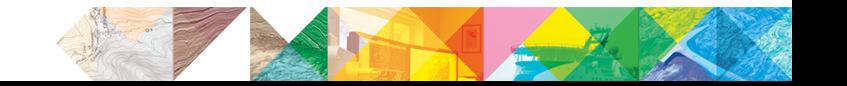

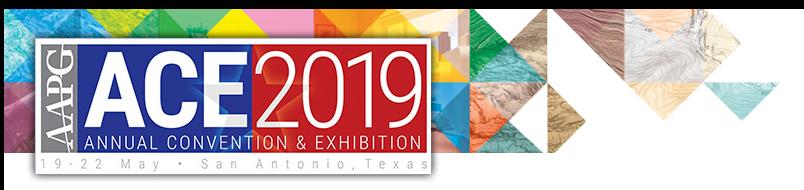

# Conclusions

### Philosophy:

• Instead of trying to encode a geologic model in code directly or find mathematical patterns in the raw data, create features that map to low-level geologic observations & then let the program figure out the relationships that human would describe with a model.

Requirements for use: 1000s of wells & acceptable to have slightly worse than human performance

Possible Application: Time reduction on regional scale work & new uncertainty management options

Future Work: Different algorithms + More features + Different Datasets + Better Visualizations + Better Docs

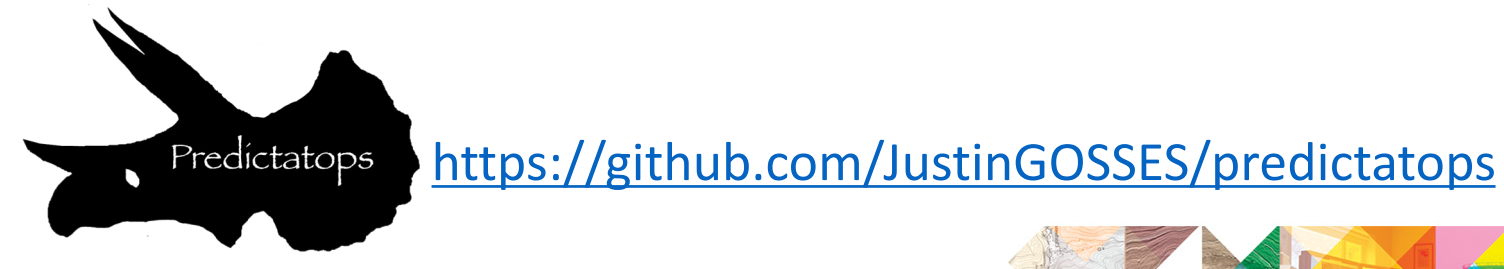

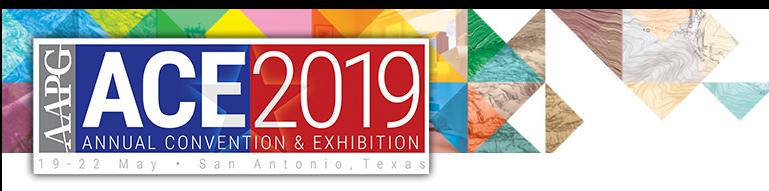

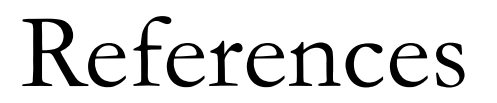

- [Gani and Bhattacharya](https://www.uh.edu/nsm/_docs/geos/faculty-files/pdf/Gani_Bhattacharya.pdf) (2005) Lithostratigraphy Versus Chronostratigraphy In Facies Correlations of Quaternary Deltas: Application of Bedding Correlation, River Deltas Concepts, Models, and Examples SEPM Special Publication No. 83, SEPM (Society for Sedimentary Geology), ISBN 1-56576-113-8, p. 31–48
- Gosses, J.C., 2019, JustinGOSSES/predictatops: v0.0.3: Zenodo, doi:10.5281/zenodo.3247092.
- [Hein \(2013\)](https://www.researchgate.net/publication/273693678_A_Regional_Geologic_Framework_for_the_Athabasca_Oil_Sands_Northeastern_Alberta_Canada) A Regional Geologic Framework for the Athabasca Oil Sands, Northeastern Alberta,<br>[Canada,Heav](https://www.researchgate.net/publication/273693678_A_Regional_Geologic_Framework_for_the_Athabasca_Oil_Sands_Northeastern_Alberta_Canada)y-oil and Oil-sand Petroleum Systems in Alberta and Beyond: AAPG Studies in Geology 64, Chapter: 7, American Association of Petroelum Geologists.
- Hall, B. (2016) Facies classification using machine learning, The Leading Edge, 35 (10): 906-909.
- Hein, F. J., and Dolby, G., 2001, Regional lithostratigraphy, biostratigraphy and facies models, Athabasca oil sands deposit, northeast Alberta: Ann. Conv. Proc. Rock the Foundation (Calgary), Can. Soc. Petroleum Geologists, 3 p.
- Olea and Sampson (2003) User's Manual For Correlator, Version 5.2, Lawrence, Kansas; Kansas Geological Survey<br>Survey Mathematical Geology Section
- Wynne et al., (1994) Athabasca Oil Sands Database McMurray/Wabiskaw Deposit, Open-File-Report 1994-<br>14, Alberta, Canada; Alberta Geological Survey. Links to [report](https://ags.aer.ca/document/OFR/OFR_1994_14.PDF) & [dataset](http://ags.aer.ca/publications/SPE_006.html).
- Ye et al. (2017) Rapid and Consistent Identification of Stratigraphic Boundaries and Stacking Patterns in Well Logs – An Automated Process Utilizing Wavelet Transforms and Beta Distributions, SPE Annual Technical Conference and Exhibition, DOI: 10.2118/187264-MS